# **Systems Guide to PL/S-Generated Listings**

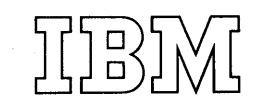

#### First Edition (July, 1972)

Changes will appear in new editions or Technical Newsletters. The RETAIN/370 System will be used to notify the field of new editions or newsletters.

Requests for copies of IBM publications should be made to your IBM representative or to the IBM branch office serving your locality.

A form for readers' comments is provided at the back of A form for reducts comments is provided at the suck of<br>this publication. If the form has been removed, comments may be addressed to IBM Corporation, Publications Development, Department 058, Building 706-2, PO Box 390, Poughkeepsie, N.Y. 12602. Comments become the property of IBM.

© Copyright International Business Machines Corporation 1972

### **Purpose of Guide**

The PL/S (Programming Language/Systems) compiler is a proprietary program used by IBM to develop other programs that are made generally available. The PL/S compiler is not available outside IBM. Programs written by IBM in PL/S are documented by means of listings in microfiche<br>form. The Guide to PL/S-Generated Listings provides general information The Guide to PL/S-Generated Listings provides general information on reading and interpreting these listings. The book also provides some guidelines on how to modify compiler-generated assembler code. However, the specifications of PL/S and the style of assembler code generated are subject to change in the interest of improving IBM programs.

This guide does not contain information on writing and compiling PL/S source programs. Furthermore, it does not list the assembler code generated for each PL/S statement; the large number of possible combinations of source language elements makes such a list impractical.

#### **Users of Guide**

Readers should be experienced systems programmers who have this background:

- They know the basic assembler language.
- They are familiar with a higher level language such as FORTRAN, COBOL, or preferably PL/l (which PL/S closely resembles).

The general knowledge of PL/S obtained from this guide should assist these programmers in interpreting PL/S program listings. They may find it easier to understand what a system module does by reading the PL/S statements rather than by reading the more detailed assembler language instructions.

### **Format of Guide**

The guide is organized into the following sections:

Section 1, the Introduction, provides an overview of the PL/S language, the compiler, and the output produced by a compilation.

Section 2, the PL/S Language, describes the purpose and format of PL/S source statements and built-in functions.

Section 3, Compiler Output, describes the compiler-generated code and information listings produced by the compiler.

section 4, Guidelines for Code Modification. lists some guidelines for consideration when modifying the compiler-generated assembler code.

Section 5, the Glossary, defines terms associated with PL/S.

 $\bar{\mathcal{A}}$ 

 $\epsilon$  $\sim 10^{-1}$  $\alpha\in\mathbb{R}^n$ 

 $\bar{\mathcal{A}}$ 

 $\sim 10^7$ 

 $\label{eq:2.1} \mathcal{F}^{(1)}_{\mathcal{F}}(\mathcal{F}^{(1)}_{\mathcal{F}}) = \mathcal{F}^{(1)}_{\mathcal{F}}(\mathcal{F}^{(1)}_{\mathcal{F}}) = \mathcal{F}^{(1)}_{\mathcal{F}}(\mathcal{F}^{(1)}_{\mathcal{F}})$ 

4 Guide to PL/S Generated Listings

## **Contents**

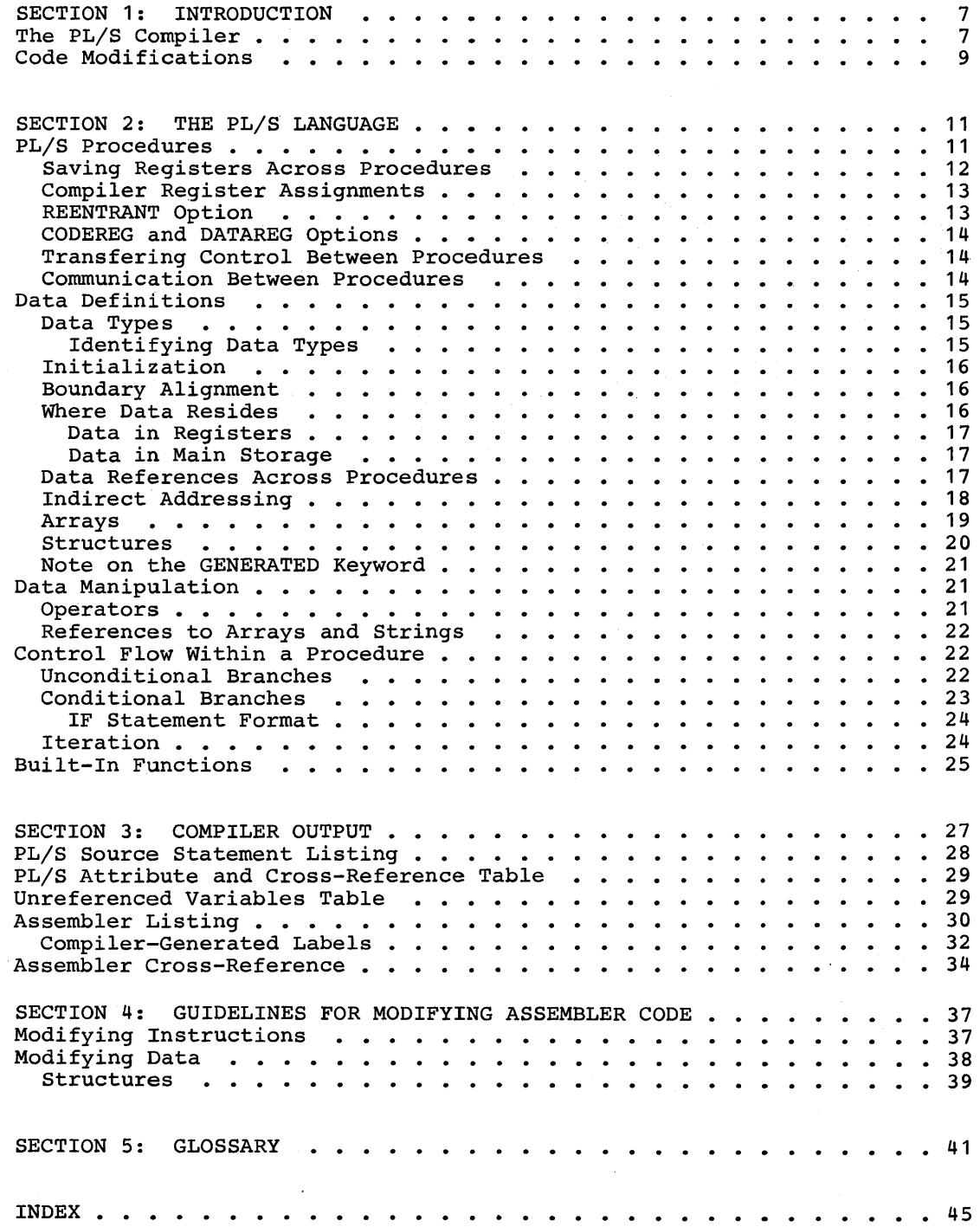

## **Figures**

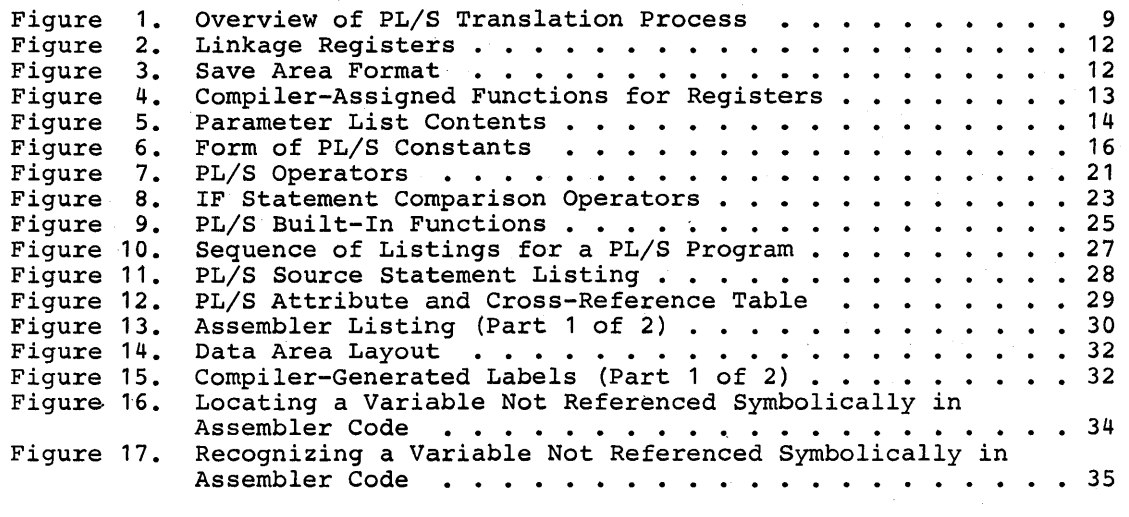

 $\mathcal{L}(\mathcal{A})$  and  $\mathcal{A}(\mathcal{A})$ 

 $\mathcal{A}$ 

 $\sim$  .

Programming Language/systems (PL/S) is a language designed for IBM systems programmers. It is related to the higher level languages such as FORTRAN, COBOL, and particularly PL/I.

PL/S is designed to express operations used in systems programs. One such operation is the storing and retrieving of information in tables. In assembler language many instructions are usually required to express these table operations. With PL/S, a table can be defined and its elements utilized with fewer statements. Because PL/S is more compact and English-like than assembler code, PL/S source programs can be understood by the reader faster than equivalent assembler programs.

PL/S also allows assembler statements to be used in a PL/S program. The PL/S statement GENERATE (abbreviated GEN) marks such insertions. GEN DATA marks assembler data definitions; the compiler places this data in the data area it creates.

### **The PLjS Compiler**

PL/S language statements are grouped into a source program called a procedure. A procedure is converted to object code through successive steps of compilation and assembly. These two translation steps can be summarized as follows:

- The PL/S compiler translates the PL/S source language statements into assembler language instructions suitable for input to a System/360 assembler. Several assembler language instructions usually result from a single PL/S statement.
- 2. A System/360 assembler program accepts as its input the compiler-generated assembler instructions and translates them into an object module, which is link edited in the normal manner.

Figure 1 provides an overview of the PL/S translation process.

8 Guide to PL/S Generated Listings

 $\bar{\alpha}$ 

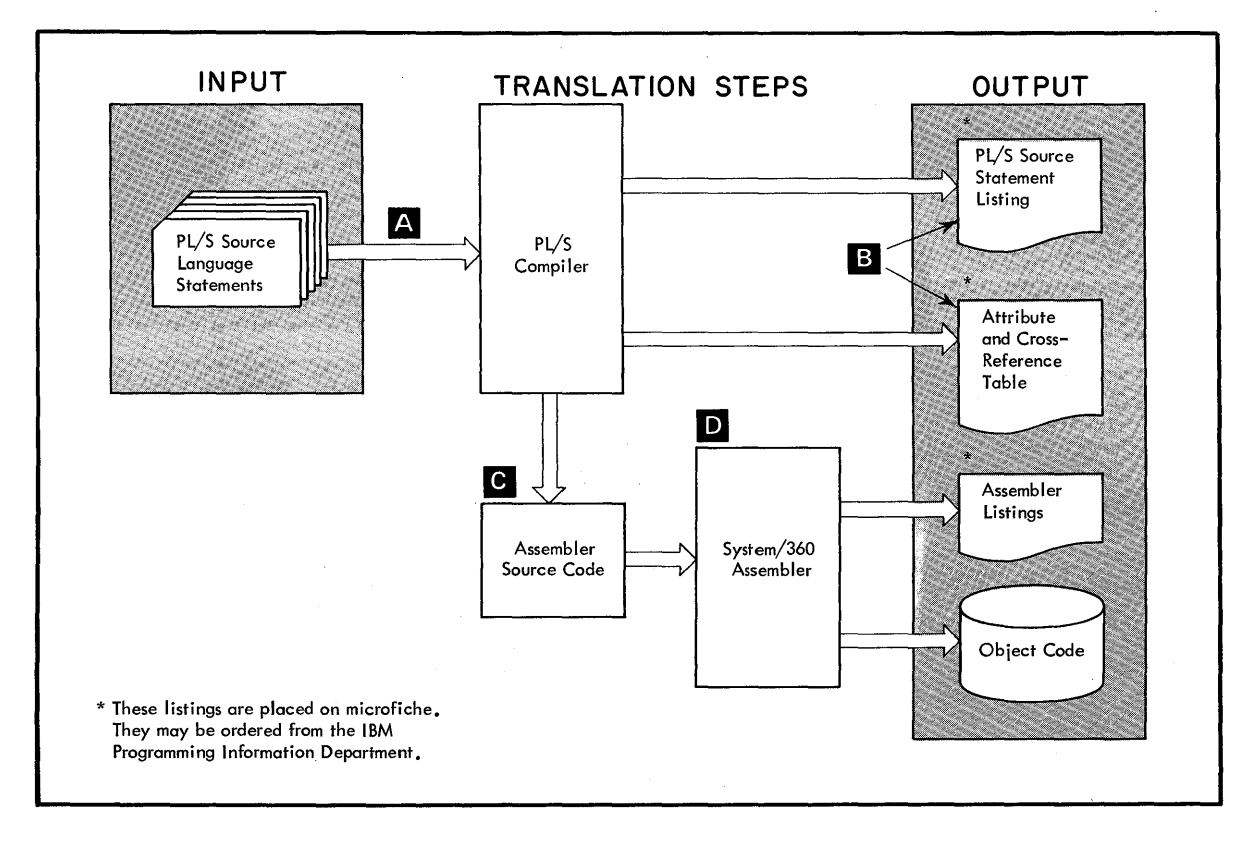

Figure 1. OVerview of PL/S Translation Process

 $\overline{A}$ The PL/S language statements are input to the PL/S compiler.

The compiler produces the PL/S source statement listing and the PL/S **B** attribute and cross-reference table.

**IC** 

The generated assembler language instructions, containing PL/S statements interspersed as assembler comments, are input to the assembler.

 $\mathbf{D}$ 

The System/360 assembler translates the compiler-generated assembler language instructions into object code. The assembler also produces the assembler listing.

### **Code Modifications**

If you are considering modifications to your operating system, you can order the assembler source modules in machine readable form from the IBM Programming Information Department. After making changes to the assembler source code, you can assemble and link edit the modules into the system.

### **Index to PL/S Keywords**

ABS 25 ADDR 25 AUTOMATIC (AUTO) 17 BASED 18-19 BIT 16,25 BOUNDARY (BDY) 16 BY 24 BYTE 16 CALL 14 CHARACT ER (CHAR) 16 CODE 15 CODEREG 13 DATA 21 DATAREG 13 DECLARE (DCL) 15 DIN 25 DO 24 DONTSAVE 13 DWORD 16 ELSE 22,24 END  $11, 24$ ENTRY 14-16 EXTERNAL (EXT) 17 FIXED 15 GENERATE (GEN) 7, 11, 21 GENERATED (GEND) 21

GOTO 22 HWORD 16 IF 23 INITIAL(INIT) 16,19 INTERNAL (INT) 17 LABEL 16 LENGTH 25 LOCAL 17 NONLOCAL 17 NOSAVEAREA 12 OPTIONS 11 POINTER (PTR) 16 PROCEDURE (PROC) 11 REENTRANT 13 REGISTER (REG) 17 RELEASE 17 RESPECIFY 19 RESTRICT 17 RESTRICTED 17 RETURN 14 RETURN TO 14 SAVE 13 STATIC 17 THEN 23-24 TO 24 UNRESTRICTED 17 VLIST 14 WORD 16

10 Guide to PL/S Generated Listings

PL/S statements appear on one or more lines; they are terminated by a semicolon.

Executable statements may start with one or more labels, which are separated from the statement and from each other by colons. The following is an example of a labeled statement:

LABELl:  $A = B + C$ ;

PL/S comments are delimited by the symbols  $/$ \* and \*/. For example:

/\* THIS IS A COMMENT \*/

### **PL/S Procedures**

PL/S programs are divided into external and internal procedures.

An external procedure, after compilation and assembly, is one assembler CSECT. Internal procedures are subdivisions of external procedures; they are wholly contained within external procedures.

All procedures begin with a PROCEDURE statement (abbreviated PROC) and end with an END statement. (You may find a GENERATE statement, but no others, before the PROC of an external procedure.) The label that precedes the PROC keyword is the name of the procedure, and is its primary entry point. For external procedures, this name is the object module name that you will find on microfiche cards and listings.

Parameters and options often follow the PROC keyword. Parameters are a means of communicating from one procedure to another. They are a list of variables - enclosed in parentheses and separated by commas - that immediately follow the PRoe keyword. Options affect the way the compiler produces code for the procedure. They are a list of keywords, enclosed in parentheses, that follows the OPTIONS keyword.

The sample PROCEDURE statement below has two parameters and one option:

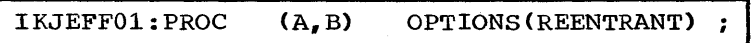

#### SAVING REGISTERS ACROSS PROCEDURES

The assembler code produced for procedures follows standard linkage conventions. Figure 2 shows the registers used for the standard linkage functions.

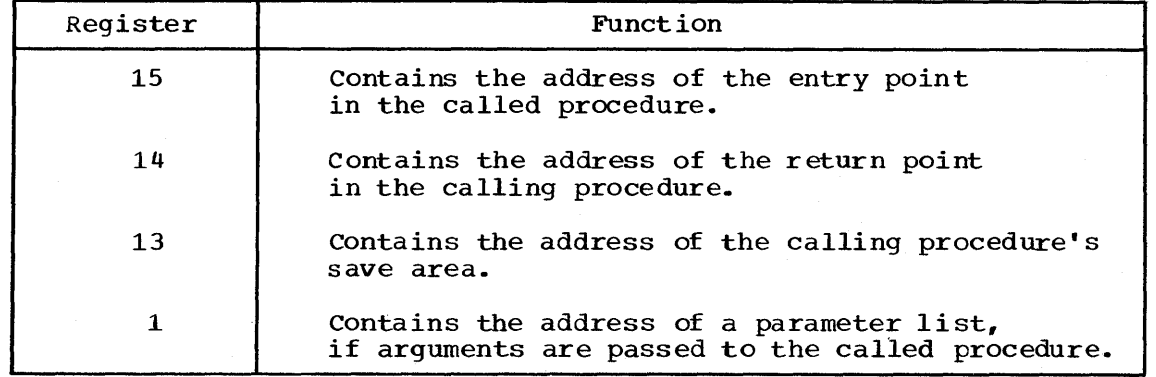

Figure 2. Linkage Registers

Every procedure provides a save area to preserve its registers unless Every procedure provides a save area to preserve its registers unless<br>the NOSAVEAREA option appears on its PROC statement. The format of this area is shown in Figure 3.

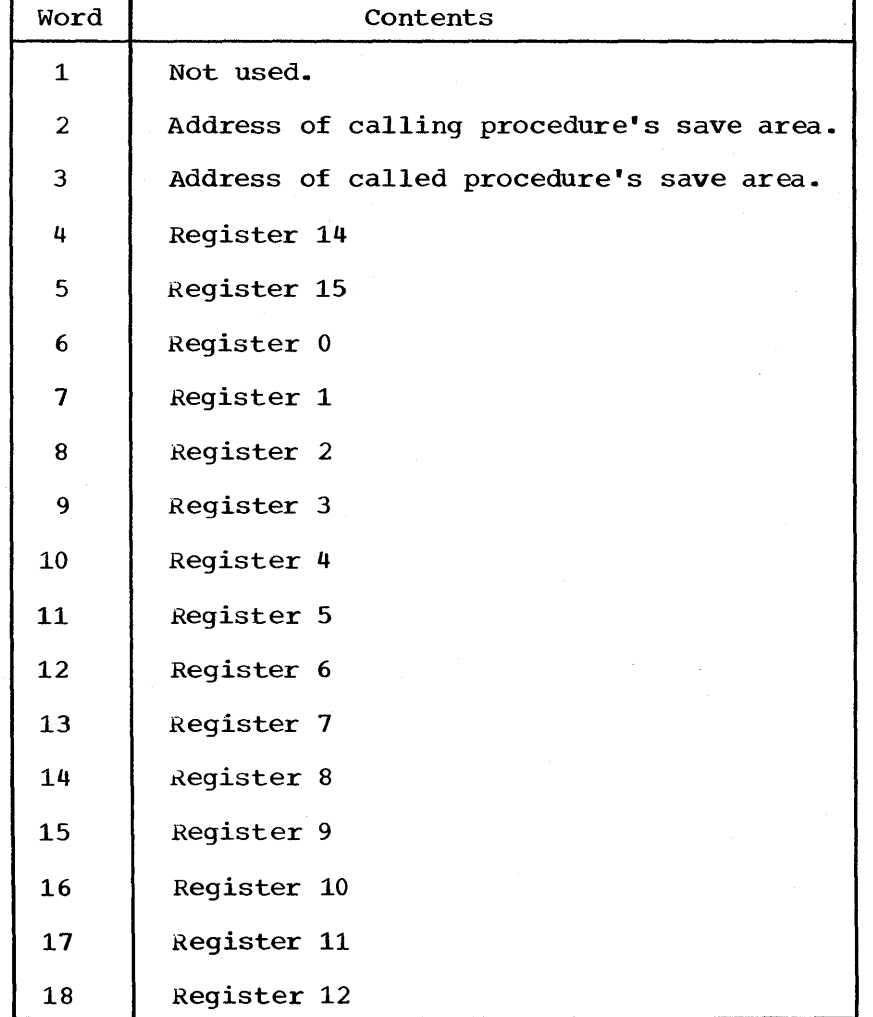

Figure 3. Save Area Format

12 Guide to PL/S Generated Listings

All of the registers shown in Figure 3, and register 13, are saved on entry to a procedure and restored on exit from a procedure, unless the SAVE or DONTSAVE option appears on the PROC statement. SAVE is followed by an explicit list of registers to be saved and restored by the procedure; DONTSAVE is followed by a list of those that are not to be saved and restored.

#### COMPILER REGISTER ASSIGNMENTS

As the PL/S compliler produces assembler code, it assigns registers to the functions shown in Figure 4.

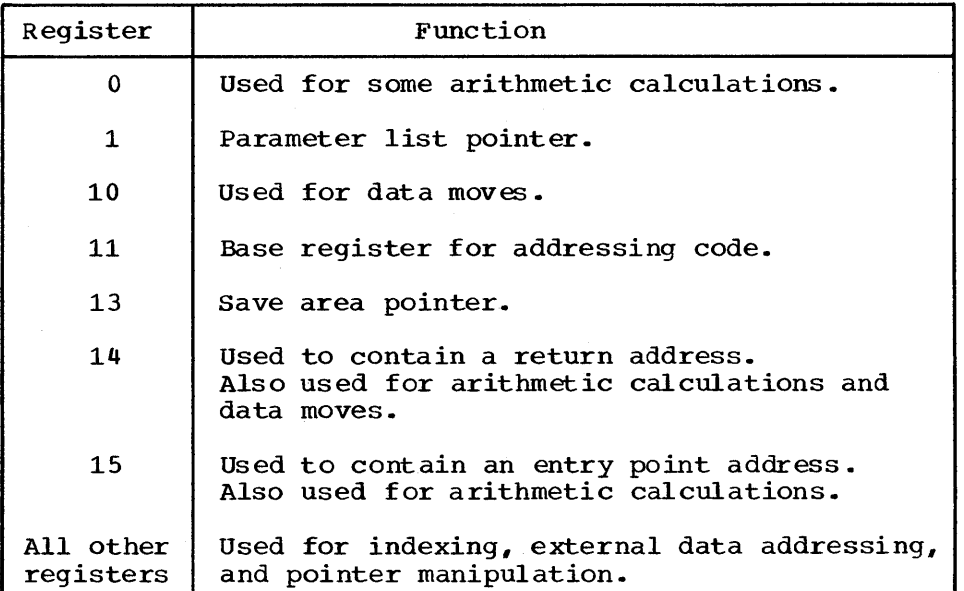

Figure 4. compiler-Assigned FUnctions for Registers

These standard assignments apply unless modified by the PROC statement options REENTRANT, eODEREG, and DATAREG.

#### REENTRANT OPTION

This option, which you may find on the PROC statement for an external procedure, tells the compiler to provide for reentrant code for the external procedure and all procedures internal to it. The compiler produces code to obtain a storage area dynamically for the external procedure and its internal procedures on entry to the external procedure. This storage area contains:

- save areas
- data defined under a GENERATE DATA statement
- temporary storage used by the compiler
- data declared in the procedure, except data with the STATIC or INITIAL attributes

The compiler maps this area into a DSECT labeled @DATD.

Reentrant code requires separate base registers for addressing the data in the dynamic area and for addressing code. Register 11 is used for code addressing and register 12 is used for addressing the data in the dynamic area. These register assignments will be in effect unless the CODEREG or DATAREG options were used to change them.

#### CODEREG AND DATAREG OPTIONS

The CODEREG option is followed by one or more register numbers. These registers replace register 11 as the base register for code addressing. CODEREG(0) tells the compiler not to establish addressability - it is not needed or is provided by a GENERATE statement.

The DATAREG option is followed by one or more registers to be used as the base registers for addressing data. The combination DATAREG(0) with REENTRANT tells the compiler not to obtain a dynamic storage area, and not to establish addressability for data declared with the AUTOMATIC attribute.

#### TRANSFERRING CONTROL BETWEEN PROCEDURES

Control flow between procedures is accomplished by the CALL, RETURN, and<br>END statements. The CALL keyword is followed by the label of the The CALL keyword is followed by the label of the statement that receives control. This label is in an external procedure or in a procedure that is internal to the calling procedure. It is always the label of a PROCEDURE statement, which is the primary entry point of a procedure, or of an ENTRY statement, which defines a secondary entry point.

Control returns to the statement immediately following the CALL when execution reaches either a RETURN statement or an END statement that matches a PROCEDURE statement. A RETURN TO statement sends control to a return point specified on the statement; the return point will usually be in the calling procedure.

#### COMMUNICATION BETWEEN PROCEDURES

A calling procedure communicates with a called procedure by means of an argument list on the CALL statement. This list appears, in parentheses, following the entry point label. It may contain single variables, expressions, and constants.

The compiler creates an argument list that has one word for each argument; an address is inserted in each word. The address inserted depends on the type of argument, as shown in Figure 5.

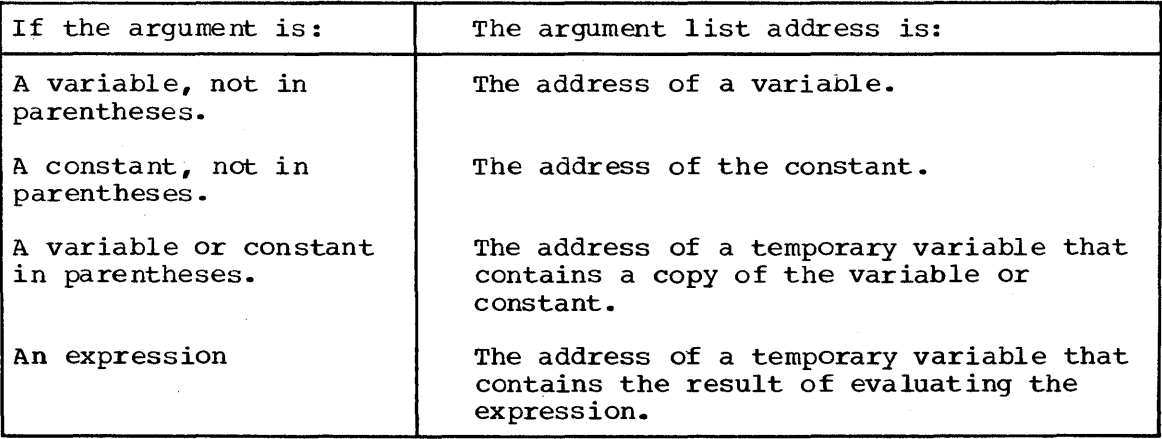

Figure 5. Argument List Contents

The high-order bit in the last word of the argument list will be set on The high-order bit in the last word or the argument list will be set<br>if the DECLARE statement for the entry point of the called procedure contains the keywords OPTIONS(VLIST). The bit indicates the end of a variable length argument list.

The called procedure will receive control at a PROCEDURE or ENTRY statement. These statements have parameter lists, and the parameters in them correspond positionally to the arguments on the CALL statement. Since the correspondence is positional, the names used for an argument and its associated parameter may not be identical.

When a called procedure returns control by means of a RETURN statement, it may pass back a value that is obtained from a variable, an expression, or a constant which follows the CODE keyword on the RETURN statement. The value is returned to the calling procedure in register 15.

#### **Data Definitions**

The attributes of data are described in DECLARE statements (abbreviated DCL). These statements start with the DCL keyword, followed by the data item's name, followed by the keywords that define the data item's attributes. Since many attributes are defined by default, check the data item's description in the Attribute and Cross-Reference listing for a complete list of explicit and default attributes of each data item.

A single DCL statement frequently defines multiple data items. Each declaration is separated from the next by a comma. For example:

DCL A POINTER(31), AREA1 CHAR(12), AREA2 CHAR(12);

This example is a declaration of three data items - A, AREAl, and AREA2. Because AREA1 and AREA2 share a common attribute - CHAR(12) - the statement would normally appear in this form, which is equivalent to the preceding example:

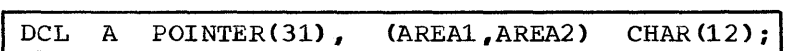

When attributes follow data items that are in parentheses, the attributes apply to all of the data items that are in the parentheses. If a data item has unique attributes, the unique ones appear after the data item within the parentheses. For example:

DCL A POINTER(31), (AREAl INIT('ABC'), AREA 2) CHAR(12);

The attribute INIT('ABC') applies to AREAl only; CHAR(12) applies to both AREAl and AREA2.

#### DATA TYPES

The DCL statement defines four types of data - arithmetic, string, pointer, and label.

#### Identifying Data Types

Arithmetic data is interpreted as a binary, fixed-point integer; it is identified by the keyword FIXED. This keyword may be followed by a number, in parentheses, which is the precision of the data, expressed in terms of bits. (Precision determines how many bytes will be assigned to contain the data).

String data is a sequence of bytes or a sequence of bits. Character strings are identified by the keyword CHARACTER (abbreviated CHAR) followed, in parentheses, by the number of bytes in the sequence. Bit strings are identified by the keyword BIT followed, in parentheses, by the number of bits in the sequence.

The keyword POINTER (abbreviated PTR) identifies data that is interpreted as the address of other data. This keyword may have a precision following it. This precision is expressed in terms of bits.

Labels are identified by either the ENTRY or LABEL keyword. A label declared with ENTRY is the address of a PROCEDURE or ENTRY statement; labels of other statements are declared with the LABEL keyword. (Often labels are not explicitly declared.)

#### INITIALIZATION

The INITIAL attribute (abbreviated INIT) is the means of initializing a data item at program load time. This attribute is followed by a constant or an expression involving the ADDR built-in function. PL/S has five types of constants - decimal, hexadecimal, character, bit, and binary. The general form of each is shown in Figure 6.

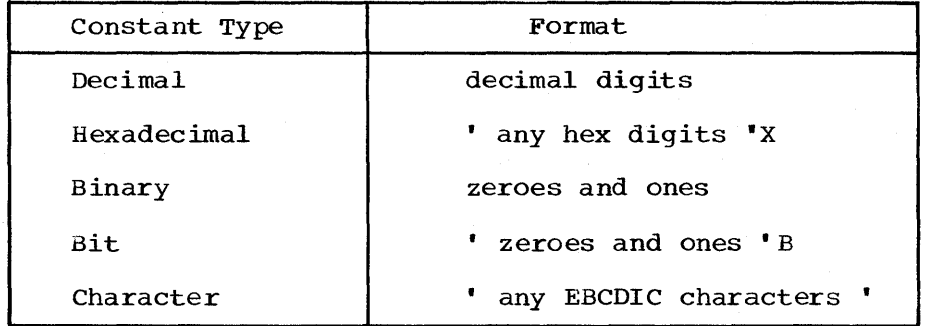

Figure 6. Form of PL/S Constants

#### BOUNDARY ALIGNMENT

The purpose of the BOUNDARY attribute is to provide an explicit boundary ine purpose of the BOONDARI attribute is to provide an explicit boundary<br>alignment for a data item. This attribute (abbreviated BDY) is followed by the keyword BYTE, HWORD, WORD, or DWORD, corresponding to byte, halfword, fullword, and doubleword. These keywords, in turn, may be followed by a decimal number that indicates the starting byte position within the boundary. The digit 1 indicates the left-most byte.

#### WHERE DATA RESIDES

PL/S variables are either areas of main storage or registers. When they resiqe in main storage, they are assigned storage by one procedure but they may be used by others. The assigned storage may be in the CSECT of the assigning procedure or in a dynamic storage area.

#### Data in Registers

A register variable is identified by the keyword REGISTER (abbreviated REG) on its DCL statement. This attribute is followed by the number of the general purpose register used for the variable.

The attribute RESTRICTED is used with REGISTER to prevent the compiler from using the specified register in assembler instructions that it produces. If RESTRICTED does not appear on the DCL statement, or if the UNRESTRICTED attribute appears, then the compiler is free to use the register.

The RESTRICTED attribute does not reserve the register outside of the declaring procedure (either internal or external). And within the declaring procedure the register may be released for compiler use at any point by a RELEASE or RESPECIFY statement. The RELEASE statement consists of the keyword RELEASE followed by the register numbers or the variable names of the registers to be freed. The RESPECIFY statement, when used to release a register, consists of the keyword RESPECIFY, one or more register numbers or variable names, and the keyword UNRESTRICTED.

Similarly, an unrestricted register may be restricted at any point by a RESPECIFY statement that contains the keyword RESTRICTED, or by a RESTRICT statement.

Note on Register Restriction: Restriction applies to a physical register and, therefore, to all symbolic names by which the physical register is known.

#### Data in Main Storage

Data declared with the STATIC attribute is assigned storage in a fixed area. The AUTOMATIC attribute (abbreviated AUTO) causes the data to be assigned in a dynamically acquired area, which the compiler maps in a DSECT labeled @DATD.

Although the STATIC attribute causes data to be assigned in a fixed area, it does not specify which CSECT the fixed area is in. The LOCAL attribute does that. Data declared with the LOCAL attribute is assigned storage in the CSECT of the declaring procedure. A DCL statement with the NONLOCAL attribute means that the data is assigned storage in a procedure other than the declaring one.

#### DATA REFERENCES ACROSS PROCEDURES

A variable declared with the keyword INTERNAL (abbreviated INT) can be referenced in the declaring procedure and in any procedure internal to it. When a variable is referenced in two or more external procedures, it will be declared with the EXTERNAL attribute (abbreviated EXT) in each procedure.

The compiler produces an assembler language EXTRN instruction and an A-type address constant for data items declared NONLOCAL EXTERNAL. Branch points declared NONLOCAL EXTERNAL produce a V-type address constant. Items declared LOCAL EXTERNAL cause the compiler to produce an assembler ENTRY instruction.

#### INDIRECT ADDRESSING

storage is assigned to variables declared STATIC or AUTOMATIC. but none is assigned when a variable is declared with the BASED attribute. A DCL with BASED simply defines a set of attributes. These attributes are applied to a storage area specified by a locator address. This locator may be specified following the BASED keyword. For example:

DCL P *PTRi*  DCL B CHAR(4) *BASED(P)i* 

When B is referenced, the four bytes starting at the address contained in P are used. These four bytes are considered to be a character string variable.

The BASED keyword is not always followed by a locator, but before the variable is used, a locator will be supplied. PL/S has two facilities for supplying the locator - pointer notation and the RESPECIFY statement. (If the BASED keyword does supply a locator, these same facilities can override it).

Pointer notation has the general form:

pointer variable -> BASED variable

For example,

 $P \rightarrow B$ 

means that a reference to BASED variable B is a reference to the storage area that starts at the address contained in pointer variable P. The statement

 $P \rightarrow B = C + D$ ;

ca uses this:

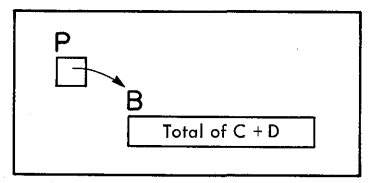

Multiple levels of pointer notation are also possible. For example:

 $P1 \rightarrow P2 \rightarrow B = C + D$ ;

causes this:

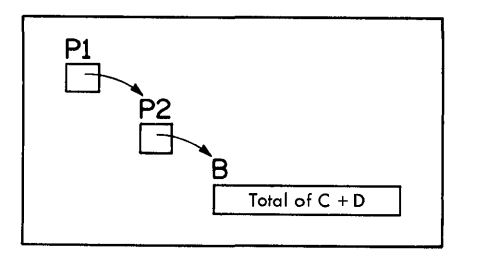

Pointer notation supplies or changes a locator only temporarily; a locator will be supplied again before or upon subsequent references to the BASED variable. If pointer notation overrides a previous locator, then the previous locator will be used for subsequent references to the BASED variable.

The other facility for supplying or changing a locator, the RESPECIFY statement, has the form:

RESPECIFY (one or more BASED variable names) BASED(pointer variable);

The specified pointer variable will be used to locate the specified variable(s). Unlike pointer notation, the RESPECIFY statement has more than temporary effect. The new locator will be used until the end of the current procedure, unless pointer notation or another RESPECIFY statement changes it.

#### ARRAYS

An array is a collection of variables (called elements) that have identical attributes and that occupy a contiguous storage area; the collection has a common name.

A DCL statement defines an array if the variable name is followed immediately by a decimal number in parentheses. This number is the dimension of the array, i.e., the number of elements in it.

Attributes on a DCL statement for an array apply to all elements. However, the INITIAL attribute can initialize each element individually. For example, the statement

DCL ARY(5) FIXED(31) INIT(0,4,8,12,16);

defines a five-element array of fullword arithmetic variables that is initialized like this:

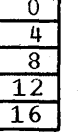

When an asterisk appears in place of an initializing value, the corresponding element is not initialized. Multiple elements are initialized when a replication number appears, in parentheses, before an initial value. For example, this statement:

DCL ARY(5) FIXED(31) INIT((3)0,12,16); defines this:

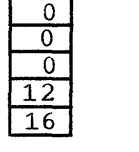

If the INITIAL attribute does not specify enough values to initialize all array elements, the last elements are uninitialized. If INITIAL provides too many values, the last values are ignored.

#### STRUCTURES

A structure is a data collection that is divided into individually named components. The entire collection can be referenced by the structure name, or a component can be referenced individually by its name. Although all components can have the same attributes, they are usually assigned unlike attributes.

The DCL statement for a structure defines how components map into the structure, and defines the attributes that apply to the structure and its components. This DCL statement

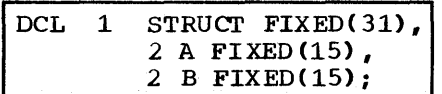

defines a simple one-word structure that has two components, A and B. The numbers that precede structure and component names indicate the hierarchy of components within the structure. They are not used in references to the variables.

Components can themselves be structures and can have their own components. For example,

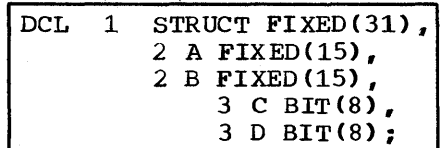

The mapping of this structure looks like this:

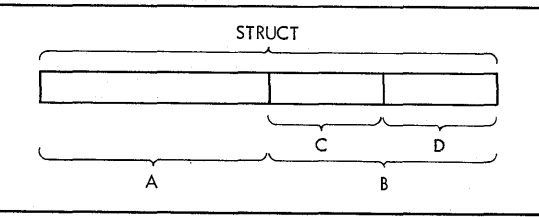

If the size of the structure is not sufficient to contain its components, then the components will overlap. For example:

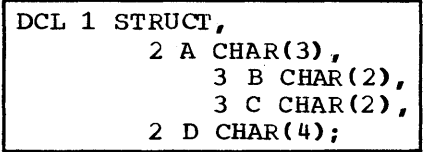

D will overlap both A and C in the. resulting mapping:

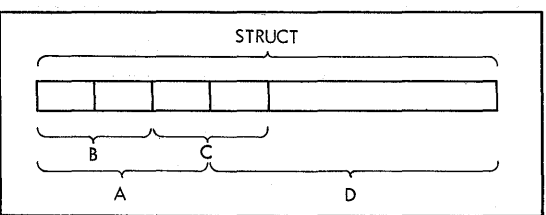

If an asterisk appears instead of a structure or component name, then the structure or component will never be referenced explicitly by name. However, it may be referenced as part of another structure.

20 Guide to PL/S Generated Listings

#### NOTE ON THE GENERATED ATTRIBUTE

A PL/S program can contain data defined by assembler instructions that follow a GENERATE DATA statement. Such data will not be referenced by PL/S statements unless the data is also defined by a DCL statement. This DeL statement will contain the attribute GENERATE (abbreviated GEND).

similarly, labeled assembler instructions following a GENERATE statement will not be referenced by PL/S statements unless the labels are declared with the GENERATED keyword.

#### **Data Manipulation**

Data is copied from one location to another by a simple assignment of the form:

receiving variable = source;

When the source consists of operands connected by operators (an expression), the specified operations are performed and the result is placed in the receiving variable. Source variables are unchanged by the operations.

#### OPERATORS

Figure 7 shows the PL/S operators and their meanings.

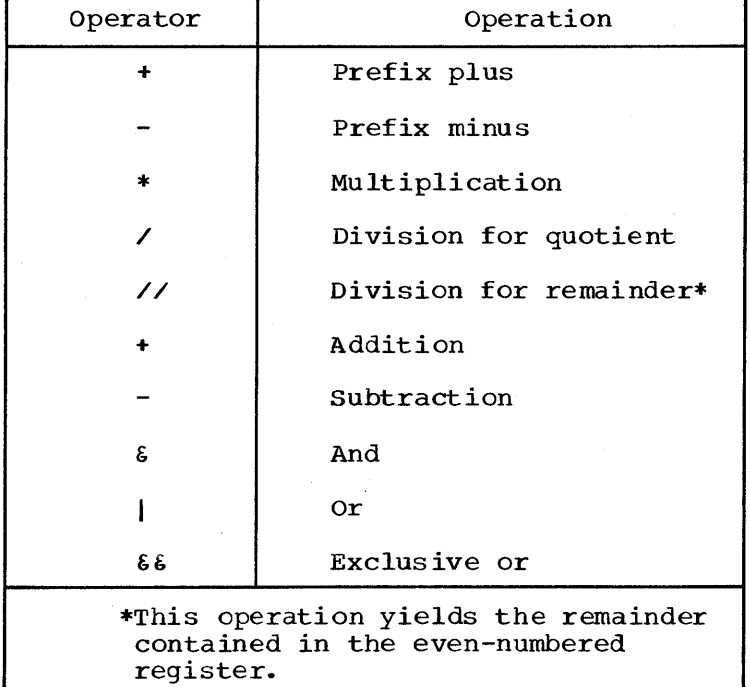

Figure **7.** PL/S Operators

#### REFERENCES TO ARRAYS AND STRINGS

A reference to an array will contain a subscript to specify which element is to be used. For example, this statement

$$
A = B(4);
$$

moves the fourth element of array B to A. The subscript in this example is the number 4, but subscripts may be variables or expressions.

Arrays are referenced one element at a time, but references to string variables can be to the entire string or to a portion of it. For example, if the character string A is declared like this,

#### $DCL$  A  $CHAR(4)$ :

then its first (left-most) byte might be referenced like this:

### $X = A(1)$ ;

Only the first byte of A is placed ih X. The portion of a string to be referenced can be specified by a digit, as in the example above, by a variable, or by an expression. When more than one character or bit of a string is referenced, the starting and ending locations, separated by a colon, are specified. For example,

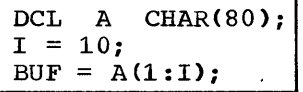

moves the first to the tenth (inclusive) characters of A into BUF.

When a string is part of an array, then a reference to a portion of the string will specify both the array element and the string portion. In this example,

DCL ARY(10) *CHAR(80)i*   $X = ARY(4, 80);$ 

X receives the last byte of the fourth element of ARY. In this example,

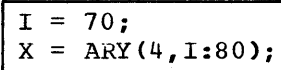

X receives the 70th through the 80th characters of the fourth element of ARY.

#### **Control Flow Within a Procedure**

#### UNCONDITIONAL BRANCHES

The GOTO statement is the PL/S facility for unconditional branches. This statement consists of the keywords GO TO followed by a transfer point, which is normally in the same procedure. The GOTO statement does not set up return linkage.

#### CONDITIONAL BRANCHES

Conditional branches occur at IF statements, which have this general form:

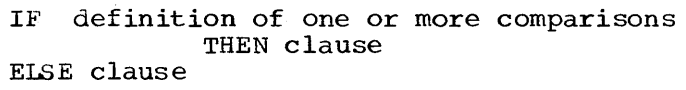

The THEN and ELSE clauses are the statements to be executed if the comparisons are true or false, respectively. When no ELSE clause appears, the statement following the THEN clause is executed if the comparison is false.

A single comparison definition is two operands joined by a comparison operator. The operands can be variables, constants, or expressions; the operators are shown in Figure 8.

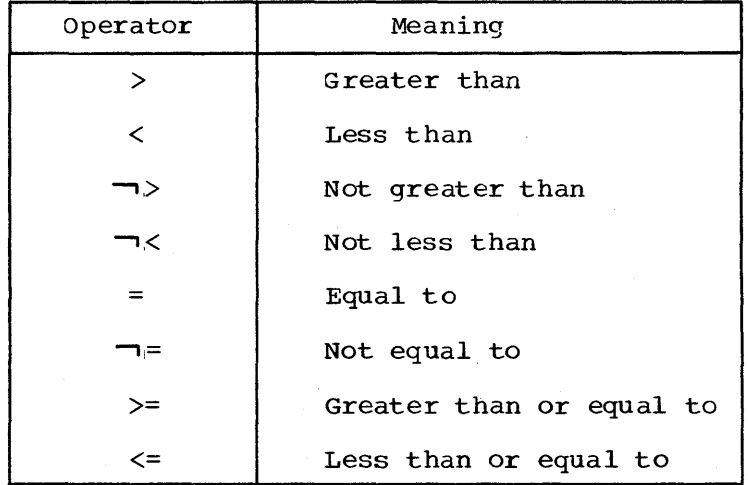

Figure 8. *IE'* Statement comparison Operators

Multiple comparison definitions are linked by the connector  $\epsilon$  or  $|\cdot|$ . If two comparison definitions are linked by &, both must be true for the THEN clause to execute. If they are linked by  $\vert$ , either must be true.

Note on the Symbols  $\epsilon$  and |: These symbols are used to "and" and "or" bit strings as well as to join comparison definitions. To distinguish between the two uses, a comparison operand that contains  $\epsilon$  or | as bit string operators will be enclosed in parentheses in an IF statement.

#### IF statement Format

The keyword ELSE is usually aligned in the same column as the IF keyword it is associated with. This alignment helps to identify paths, especially when IF statements are nested, i.e., when a THEN or ELSE clause contains another IF statement. For example,

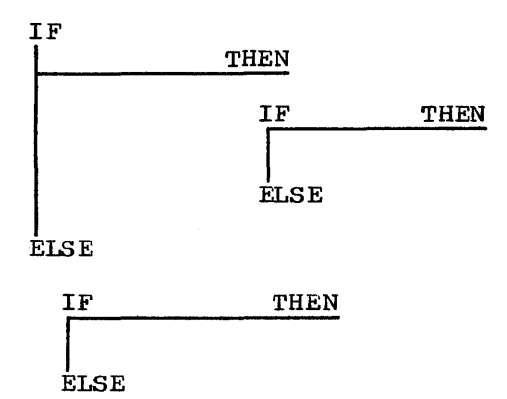

The association of IFs with ELSEs is indicated by their alignment.

#### **ITERATION**

The DO statement is the PL/S facility for grouping statements in order to execute them as a group one or more times. Iteration of the group is controlled by four values:

- a control variable
- an initializing value for the control variable
- an increment or decrement value for the control variable
- a terminating value

These are arranged in the statement as follows:

DO control variable = initializing value<br>BY increment or decrement TO terminating value increment or decrement

If no increment or decrement appears, it is assumed to be 1. If DO appears with no TO or BY values, i.e., DO; or DO I=10; then the group executes only once.

A single DO group extends from the DO statement to an END statement. When DO groups are nested, each will be closed by an END statement. An END statement is usually aligned vertically with the DO it closes.

### **Built-In Functions**

The PL/S language has four built-in functions - ABS, ADDR, DIM, and LENGTH. They are not separate statements, but are embedded in PL/S statements when their functions are required. Figure 9 shows the general form and purpose of the built-in functions.

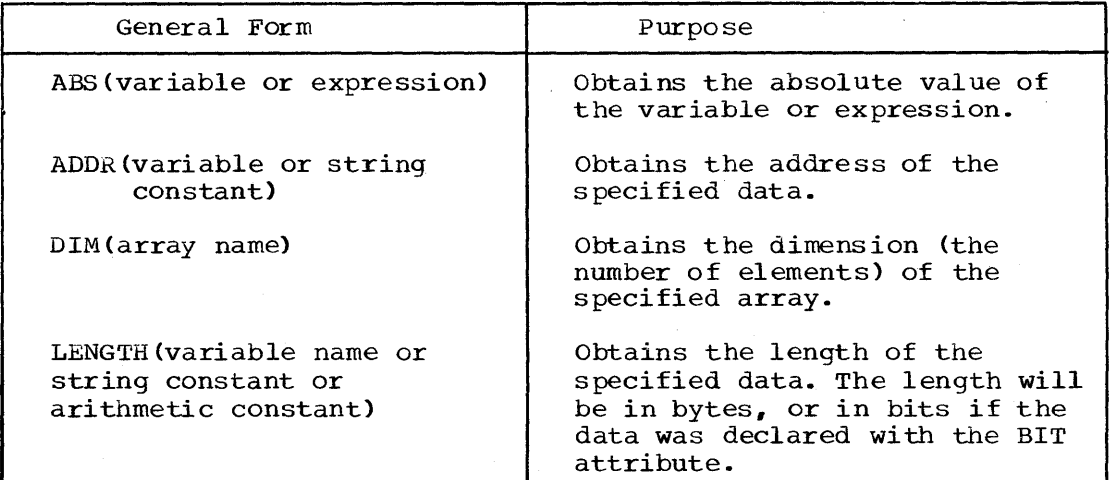

 $\ddot{\phantom{a}}$ 

Figure 9. PL/S Built-In Functions

26 Guide to PL/S Generated Listings

 $\sim 100$ 

 $\bar{r}$ 

 $\sim$ 

 $\sim$ 

PL/S programs are documented by means of the listings shown in Figure 10.

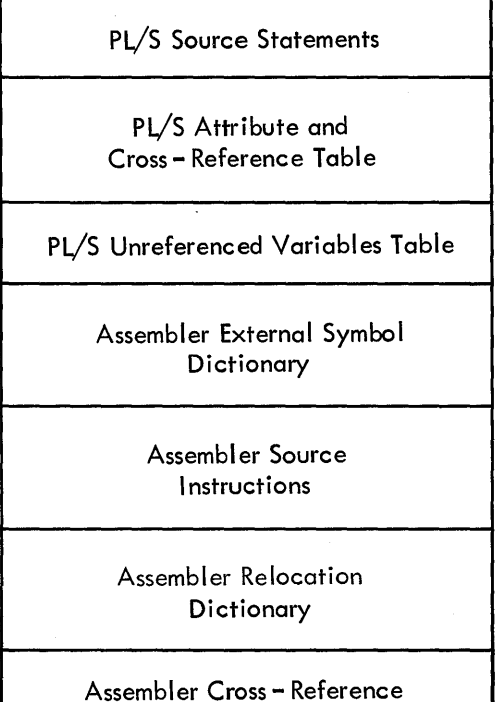

Figure 10. sequence of Listings for a PL/S Program

This section describes the format and content of these major listings:

- A PL/S Source Statement Listing.
- A PL/S Attribute and Cross-Reference Table.
- A PL/S Unreferenced Variables Table.
- An Assembler Source Listing.
- An Assembler Cross Reference Table.

### **PL/S Source Statement Listing**

**Figure 11 shows a sample PL/S source statement listing.** 

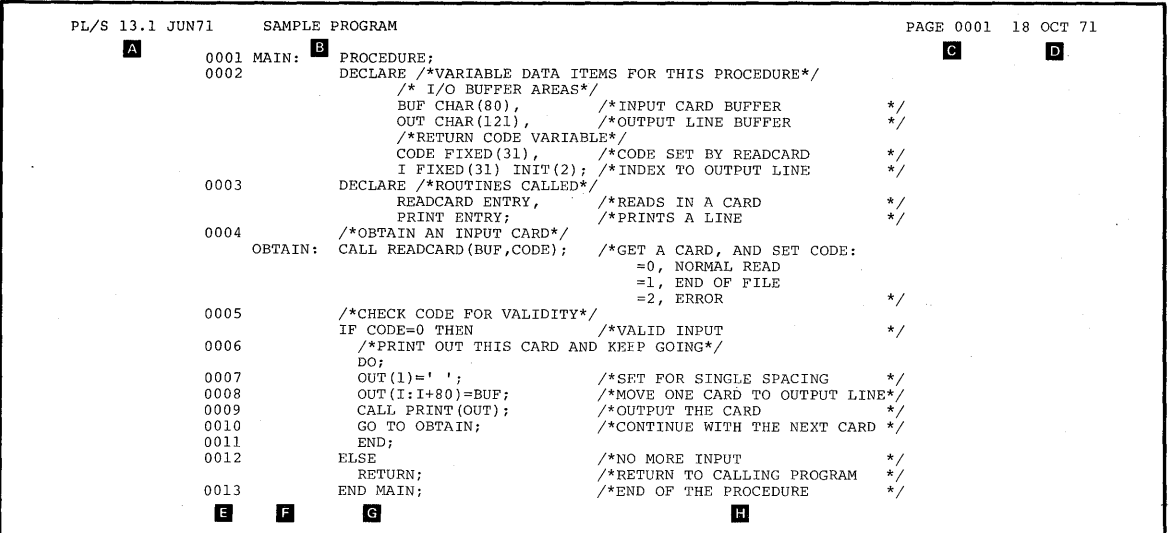

**Figure 11. PL/S Source Statement Listing** 

**I I II COMPILER, its level number, and its IBM internal release date.** 

**iii The name of the compiled PL/S program.** 

- **II The page number.**
- **II The date of the compilation.**

**II The PL/S statements are consecutively numbered for reference purposes.** 

II **Procedure names, entry names, and statement labels appear in this column.** 

**II Remarks, which apply to particular statements, appear to the right.** 

### **PLjS Attribute and Cross-Reference Table**

**Figure 12 is a sample attribute and cross-reference table. This table lists each variable defined in the PL/S source program, and shows the declared and default attributes of each and the numbers of the statements that declared and referenced each.** 

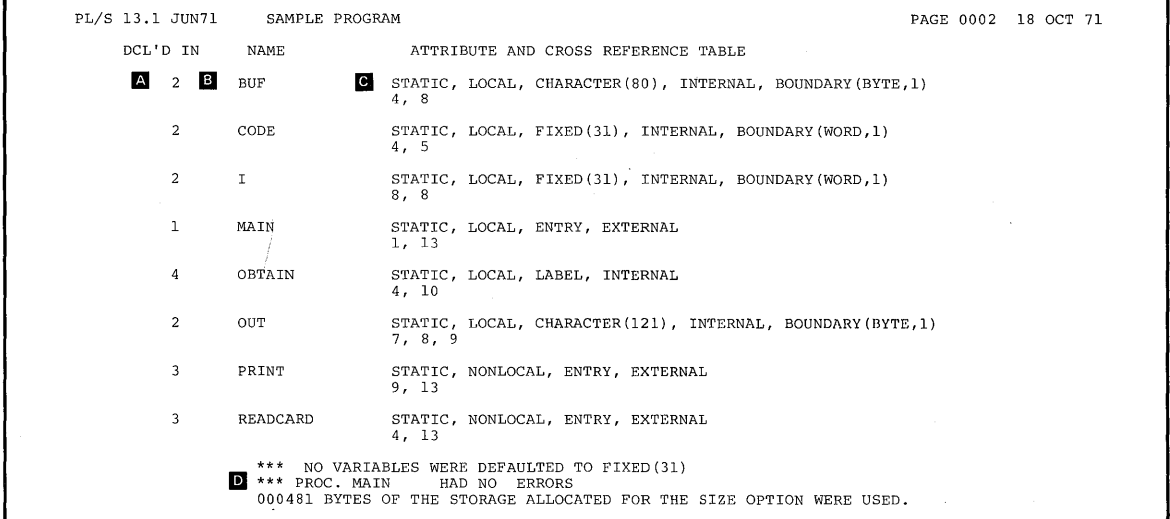

**Figure 12. Attribute and Cross-Reference Table** 

A **The DCL'D IN field identifies the PL/S statement that declared the variable. An asterisk following the statement number indicates only default attributes are given for the named variable. A variable so identified was not defined with attributes in a DECLARE statement.** 

**The** NAME" field **lists the program variables in collating sequence.** 

**The ATTRIBUTE AND CROSS-REFERENCE TABLE field identifies the list of attributes that apply to the named variable and identifies, by statement number, those PL/S statements which reference the named variable.** 

m

 $\overline{c}$ 

**Notes pertaining to the compilation appear at the end of this table.** 

### **Unreferenced Variables Table**

The attribute and cross reference table is often supplemented by a table **of unreferenced variables. These variables are components of structures defined in the PL/S source program. Referenced components appear as normal entries in the attribute and cross reference table. Those not used appear in the unreferenced variables table. A sample entry appears like this:** 

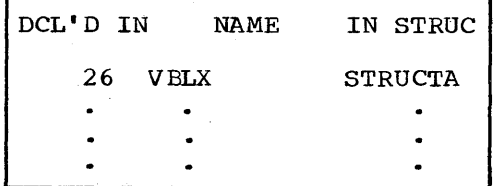

The DCL'D IN field references the PL/S source statement defining the **entire structure in which the named variable resides,.** 

### **Assembler Listing**

### **This listing, shown in Figure** 13., **is a standard assembler listing produced by assembling the output of the PL/S compiler.**

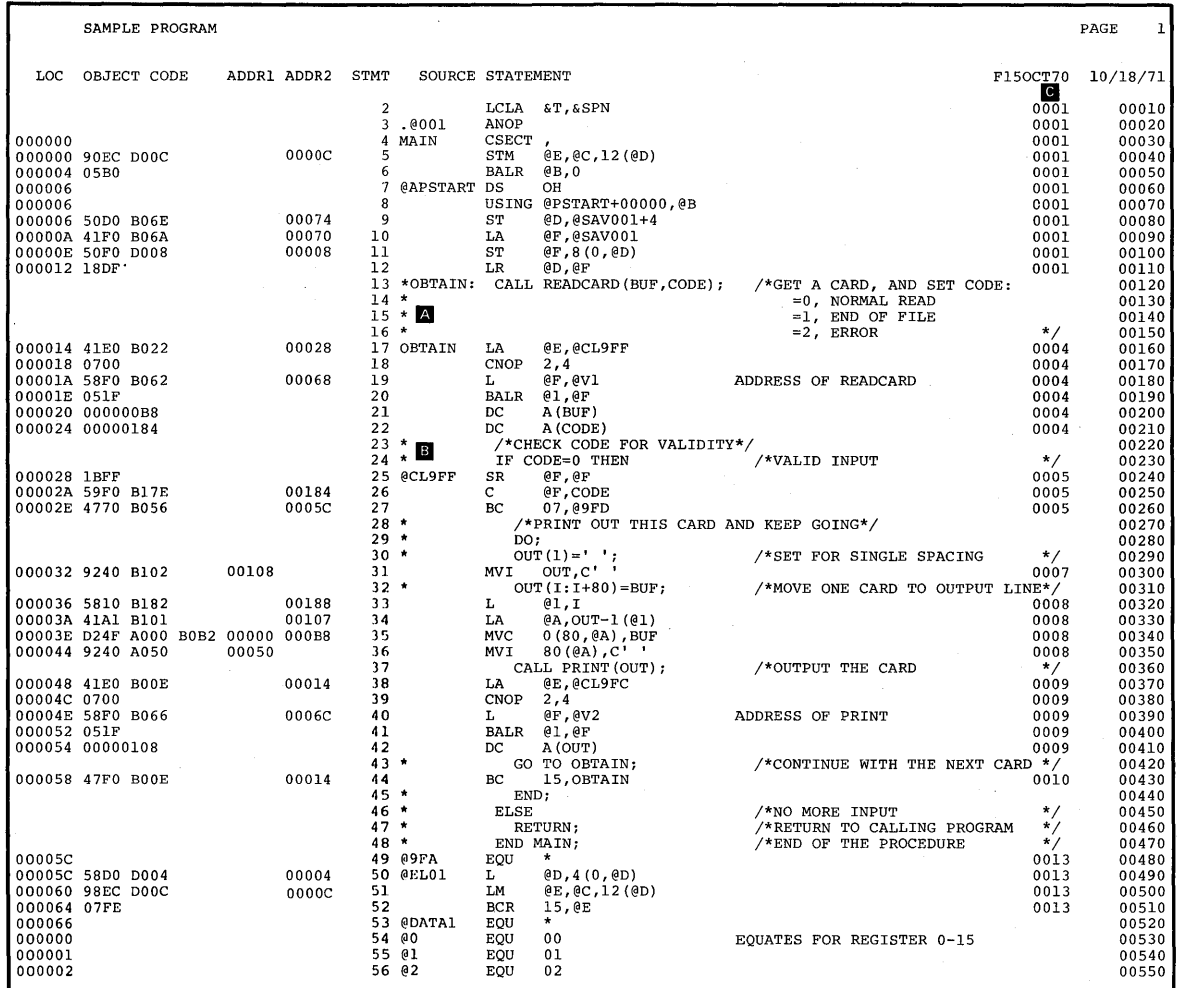

**Figure 13. Assembler Listing (1 of** 2)

**30 Guide to PL/S Generated Listings** 

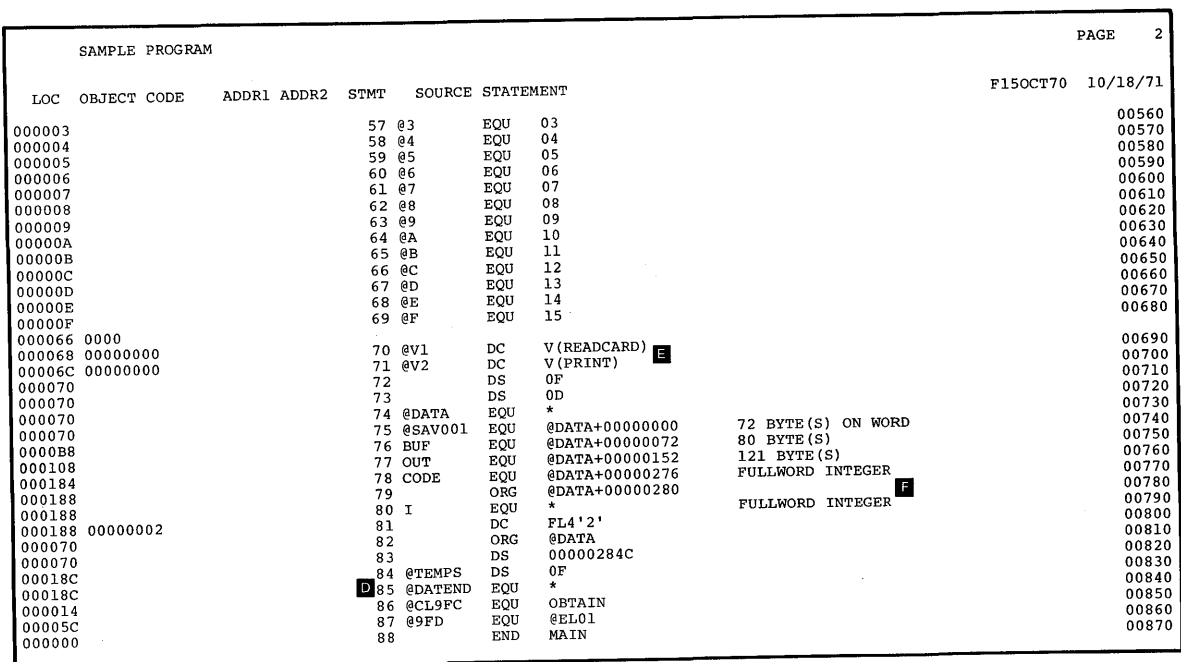

**Figure 13. Assembler Listing (2 of 2)** 

- $|A|$ **The PL/S source statements producing executable instructions appear as corrments ahead of the generated code. A label on a PL/S statement becomes the label of the first generated instruction.**
- **The compiler-generated labels appear in the label field of the**   $|B|$ **listing,;.**
- $|c|$ **The statement numbers for those PL/S statements producing executable assembler code appear in the remarks field of the generated instructions •**
- The assembler data area. This area is laid out in the format shown  $\mathsf{D}$ **in Figure 14.**

**EI The PL/S source program variables are listed in the data area of the**  assembler listing. For entry points and labels external to the **procedure, the compiler creates V-type address constants; for other external data, the compiler generates A-type address constants and EXTRNs.** 

I E **The compiler generates assembler remarks describing the type of data being defined. The compiler derives these remarks from information**  . **in the original PL/S declaration.** 

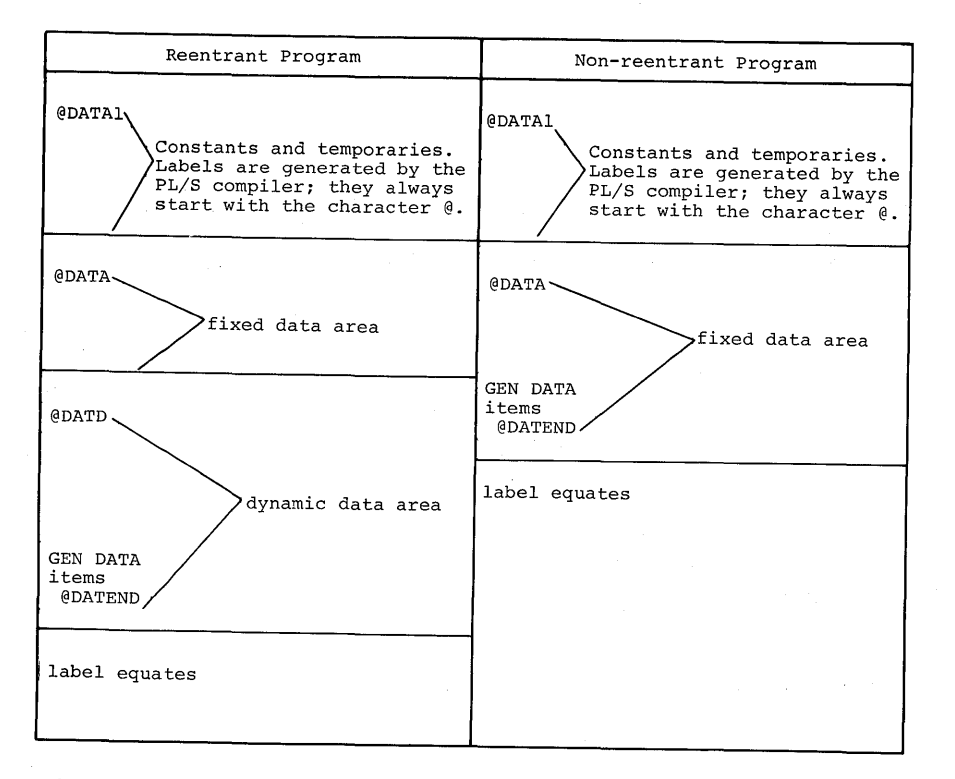

#### Figure 14. Data Area Layout

#### COMPILER-GENERATED LABELS

The labels (statement identifiers) that appear in the PL/S source program are reproduced in the compiler-generated assembler code. However, the compiler generates additional labels to identify areas, values, and statements created by expansion of the PL/S program into assembler code. To help you identify various items in the assembler code, the conventions for compiler-generated labels are listed in Figure 15.

As shown in Figure 15, compiler-generated labels begin with either a,  $\epsilon$ , or A. The label types that are used more than once in a control section are followed by an integer that is incremented sequentially. For example, if four separate character constants are required, they may be labeled  $\hat{\omega}$ C1,  $\hat{\omega}$ C2,  $\hat{\omega}$ C3, and  $\hat{\omega}$ C4.

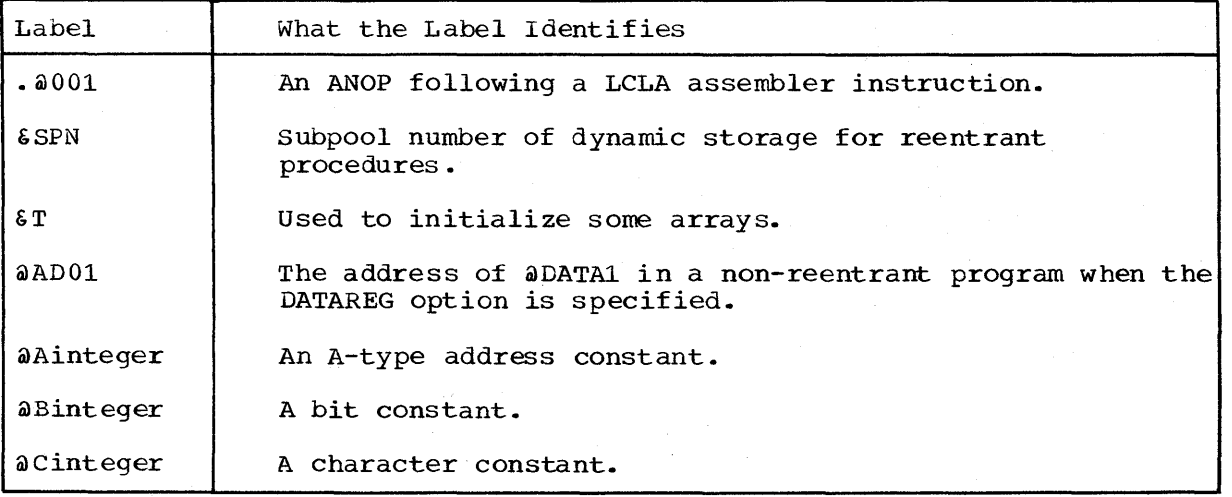

Figure 15. Labels Generated by the Compiler (Part 1 of 2)

32 Guide to PL/S Generated Listings

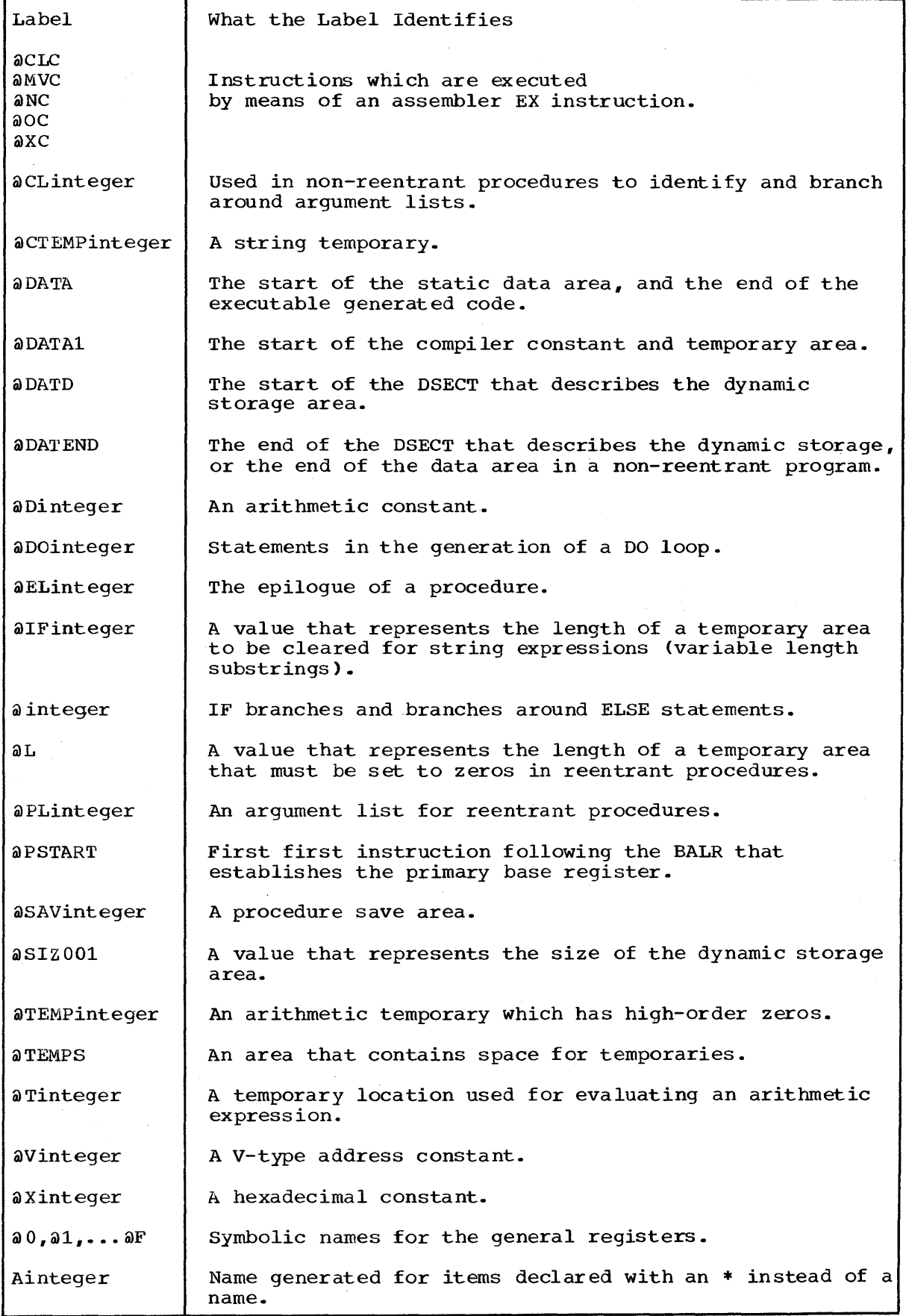

 $\sim 10^7$ 

Figure 15. Labels Generated by the Compiler (Part 2 of 2)

section 3: Compiler Output 33

### **Assembler Cross-Reference**

The assembler cross-reference for a PL/S program shows no references for many variables actually used in the program. This happens because the PL/S compiler does not always use symbolic variable names in the assembler source code it produces. Only STATIC LOCAL and AUTOMATIC variables that are not in structures or arrays are referenced syrnbolica lly.

To determine which assembler instructions use a given variable, look<br>the variable in the PL/S Attribute and Cross-Reference Table. This up the variable in the PL/S Attribute and Cross-Reference Table. table shows the statement numbers of the PL/S statements that reference the variable. Then find these statement numbers in the assembler source listing. The variable will be referenced in the assembler code produced from these PL/S statements. Figure 16 illustrates this process for the variable VBLE.

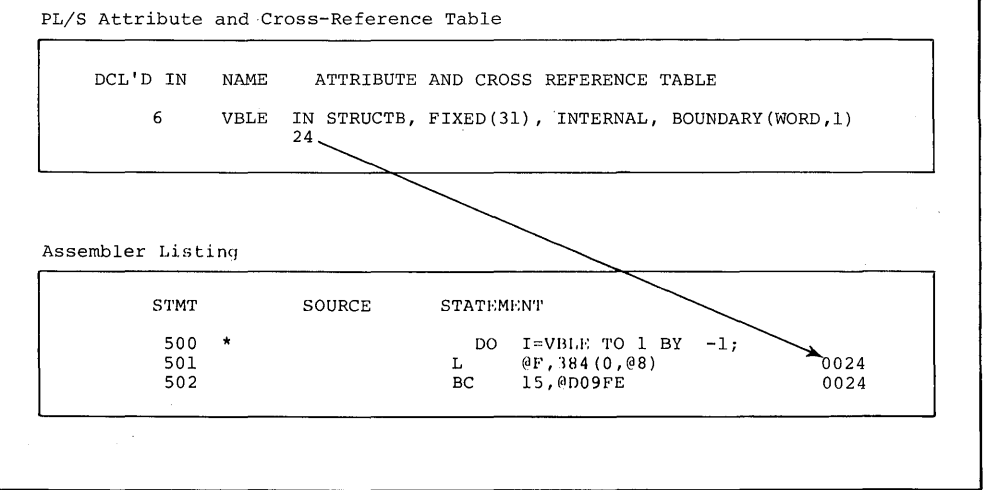

Figure 16. Locating a Variable Not Referenced Symbolically in Assembler Code

You can usually recognize the variable in the assembler instructions generated from the PL/S statement. In case of doubt, check the assembler cross-reference to find where the variable is defined, and look up the definition. The definition will give you a displacement by which you can recognize the reference to the variable. Figure 17 shows this process.

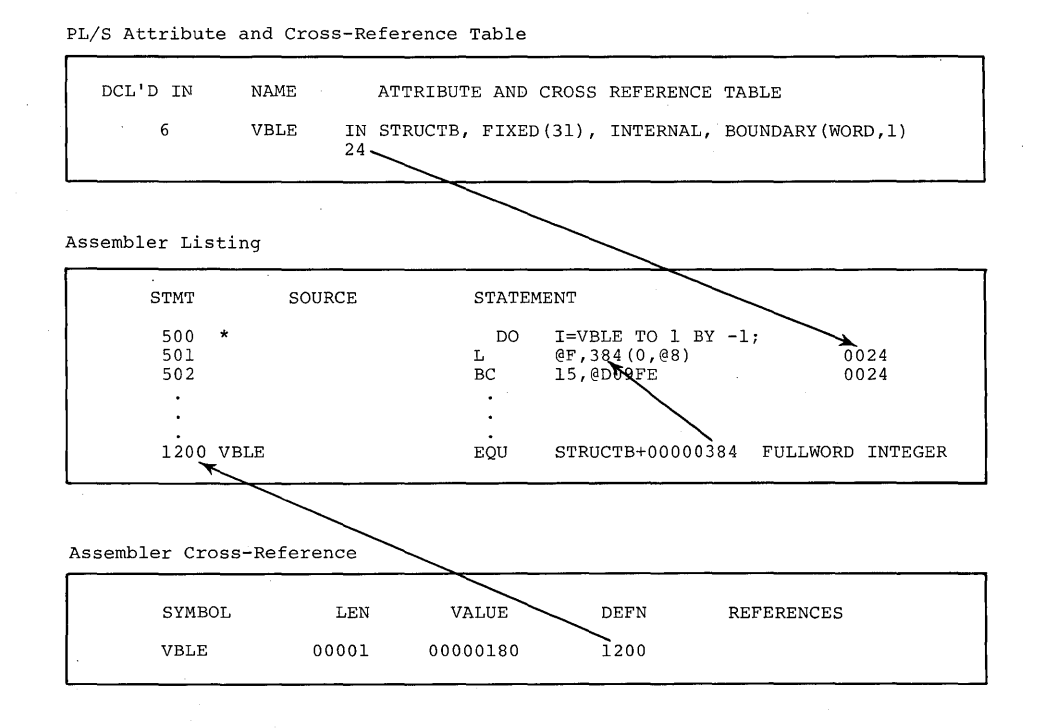

**Figure 17. Recognizing a Variable Not Referenced Symbolically in Assembler Code** 

36 Guide to PL/S Generated Listings

 $\bar{\beta}$ 

### **Section 4: Guidelines for Modifying Assembler Code**

You can order the assembler source code as machine readable material if<br>you want to make modifications to the compiler-generated code. However, you want to make modifications to the compiler-generated code. you should be aware that certain problems may arise from these modifications.

When modules coded in PL/S are recompiled by IBM for a new release, the assembler code for certain statements may be generated differently. Thus modifications may not work in a new release if they depend on PL/S statements always producing the same assembler source code. The following guidelines will simplify modifications and will help assure that the modifications you make are impacted as little as possible by subsequent PL/S compilations.

#### **Modifying Instructions**

- 1. Do not make references to compiler-generated labels (shown in Figure 15, Section 3). These labels may change when a PL/S module is re-compiled. since the compiler does not generate labels that begin with a dollar sign character, a safe rule for making up your own assembler labels is to start them with the dollar sign character.
- 2. Give an explicit length when you add instructions that require a length. This is necessary because the PL/S compiler defines data to the assembler by means of simple equate statements.
- 3. Use explicit base and displacement values when making references to bac expricit base and displacement variaes when making references to<br>parameter lists, BASED variables, or NONLOCAL variables. This is necessary because the PL/S compiler defines data to the assembler by means of simple equate statements.
- 4. Do not insert any new assembler instructions into an instruction sequence generated for a single PL/S statement. Make insertions either before or after the generated instruction sequence.
- 5. When making modifications to code generated for a PL/S statement, replace the entire group of generated assembler instructions. This technique allows you to do a complete code replacement for a *PLiS*  statement if a different sequence of instructions is generated for the same PL/S statement in a new release.
- 6. If you insert assembler instructions immediately after a CALL statement, you may also need to change the code generated for the CALL statement itself, or the code generated for the statement following the CALL statement. This is because the return point for the CALL is sometimes defined at the assembler level in terms of code generated for the statement following the CALL. This guideline code generated for the statement following the CALL. will ensure that your inserted code is not bypassed.

In the following example, @CL9FF is the return point from the called procedure.

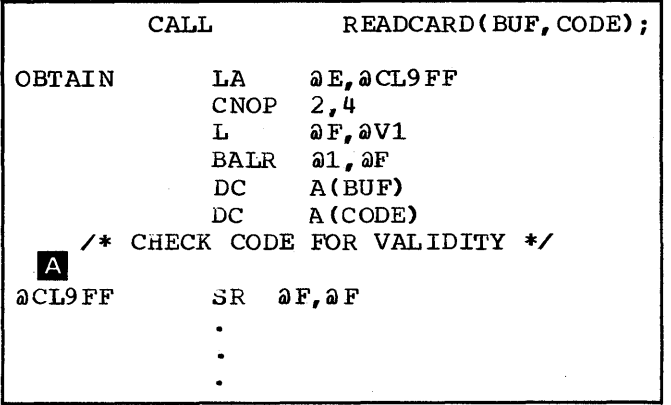

Any code inserted before  $\color{blue}\blacktriangle$  will be bypassed. To avoid this problem, code inserted at  $\overline{A}$  should have a unique label. Then you can modify the code generated for the CALL to make the new label the return point. For example:

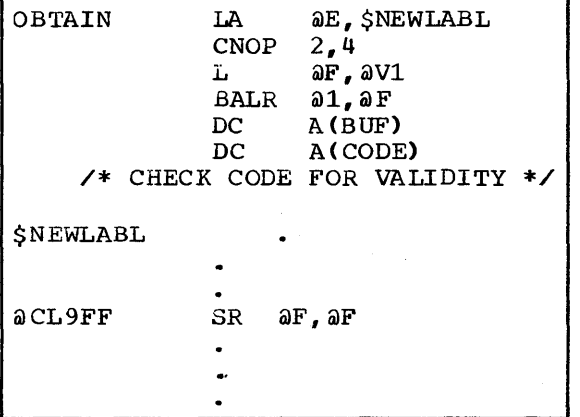

Do not move the compiler generated return point label to your new code, because this label may change in a subsequent release.

### **Modifying Data**

Add new data at the end of the generated assembler data area. The symbol @DATEND on the assembler listing identifies the end of this area (see Figure 14, Section 3 for a description of this area.) You should insert the additional data just ahead of this symbol.

If you insert new data elsewhere, all data following the inserted data will have new displacements. Then you must modify all instructions referring to the displaced data to use the new displacements. Similarly, if you increase the length of a data item, move it to the end of the generated assembler data area so that it does not displace all subsequent data.

When you increase or decrease the length of a data item, you must also modify the length in all instructions that refer to the item.

Refer to PL/S REGISTER variables by the PL/S name, not by the associated general register number. This will help keep such references valid if a different physical register is used in future compilations.

#### STRUCTURES

If you add new data to a structure that has the BASED attribute, add it at the end of the structure to avoid displacing data within the structure.

If you add new data to a structure that has the STATIC or AUTOMATIC attributes, you should also add it at the end of the structure to avoid displacing data within the structure. Then you should move the STATIC or AUTOMATIC structure to the end of the assembler data area to avoid displacing data that follows the structure.

If you change the length of a component of a STATIC, AUTOMATIC, or BASED structure, you must change the length in all instructions that reference:

• the changed component, and

any structure that contains the changed component

For example, this structure,

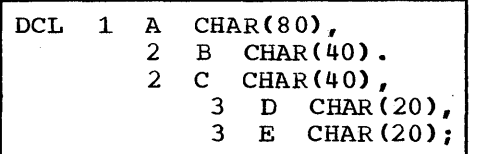

appears as:

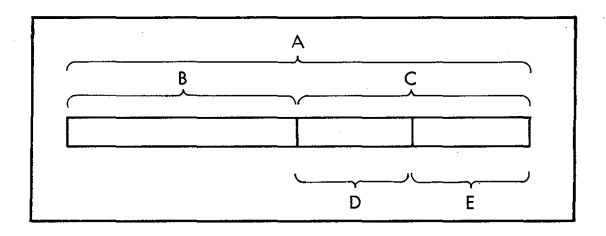

E is referenced when C, its contianing structure, is referenced, and when A, the containing structure for C, is referenced. So if you change the length of E, you must change the length in all instructions that reference E, C, or A.

If you simply move a data item within a structure, you should modify all instructions using this data to use the new location.

40 Guide to PL/S Generated Listings

### **Section 5: Glossary**

ABS function: One of the built-in functions; it is used to obtain the absolute value of a variable or expression.

ADDR function: One of the built-in functions; it is used to obtain the address of some data.

argument: A constant, variable, or expression passed to a called procedure. Arguments appear on a CALL statement.

argument list: An area of storage used to contain the address of each argument that appears on a CALL statement when the CALL statement invokes another procedure.

array: A collection of data that has identical attributes. The data occupies a contiguous area of storage and is referenced by a common name.

attribute: A characteristic of data. Most attributes have an associated keyword in PL/S.

AUTOMATIC: A data attribute that causes a variable to be assigned space in a dynamic storage area.

BASED: A data attribute that causes no storage to be assigned to a variable. The attributes of a BASED variable are applied to a storage area indicated by a locator.

BIT: A data attribute used to define a bit string.

BOUNDARY: A data attribute used to align a variable on a specified boundary.

built-in function: A facility of PL/S that causes the compiler to perform a programming task.

BY: A DO statement keyword that specifies a value to be added to or subtracted from a control variable in order to control iteration of a DO group.

CALL statement: A statement used to invoke an external or internal procedure.

called procedure: A procedure invoked by another procedure. The CALL statement invokes another procedure.

calling procedure: A procedure that invokes another procedure. The CALL statement invokes another procedure.

CODE: A RETURN statement keyword that precedes a return value (a constant, variable, or expression.)

CODEREG: See "code register".

code register: A register used to address compiler-generated code. Register 11 is used unless the CODEREG option on the PROCEDURE statement indicates otherwise.

comparison definition: Two operands separated by a comparison operator that appears on an IF statement.

components: The parts of a structure. A component can itself be a structure.

connector: Either the & or I operator used to connect comparison definitions on an IF statement.

constant: A fixed or invariable value or data item.

control variable: A variable used (in conjunction with BY and TO values) to control iteration of a DO group.

DATAREG: See "data register".

data register: A register used in a reentrant environment to address data. Register 12 is used unless the DATAREG option on the PROCEDURE statement indicates otherwise.

DECLARE statement: A statement used to describe the attributes of data.

DIM function: One of the built-in functions; it is used to obtain the dimension of a previously declared array.

dimension: The number of elements in an array.

DO group: A set of statements that begin with a DO statement and end with an END<br>statement. The group may execute once The group may execute once or repeatedly.

DO statement: A statement used to group a number of statements in a procedure.

dynamic storage area: The storage for data that is allocated automatically upon entry into a procedure.

element: One of a collection of data in an array.

ELSE clause: The part of an IF statement used to specify the action to be performed if the comparision of operands on the IF statement is false.

END statement: A statement used to indicate the end of a procedure or the end of one or more DO groups.

ENTRY: A data attribute applied to the label of a PROCEDURE or ENTRY statement. These labels are entry points.

entry point: Any place within a procedure to which control can be passed by another procedure.

ENTRY statement: A statement used to designate a secondary entry point for a procedure.

expression: Constants and variables used in combination with operators to represent an operation to be performed.

EXTERNAL: A data attribute. When two or more external procedures must reference a variable, the EXTERNAL attribute appears on the DECLARE statement for the variable in each procedure.

external procedure: A procedure that is not internal to another procedure.

GENERATE: The statement that allows one or more assembler instructions to be placed in PL/S compiler-generated code. The GENERATE DATA statement allows the assembler instructions to define data.

GOTO statement: A statement used to transfer control to a point preceding or following this statement.

IF statement: A statement used for conditional statement execution. This statement is always followed by a THEN clause and, optionally, an ELSE clause.

indirect addressing: A technique used to obtain data by referencing a variable that contains the address of the desired data.

INTERNAL: A data attribute which specifies that the associated variable is not referenced outside the declaring procedure and any procedures nested within the declaring procedure.

internal procedure: A procedure that is contained within another procedure.

keyword: A symbol that identifies a data attribute, a PL/S statement, or some qualifying information for a statement.

LABEL: A data attribute applied to the label of any statement other than PROCEDURE or ENTRY. These labels are not entry points.

LENGTH function: One of the built-in functions; it is used to obtain the length of some data.

level number: A number assigned to a structure or a component to indicate its position within the hierarchy of a structure.

LOCAL: A data attribute that causes storage for a variable to be assigned in the CSECT of the declaring procedure.

locator: A variable or expression that follows the BASED attribute and is used to locate data, or a pointer supplied by pointer notation when the data is referenced.

microfiche: Microfilm containing program listings.

nesting: Inclusion of one or more procedures, IF statements, or DO statements within another procedure, IF statement, or DO statement, respectively.

NONLOCAL: A data attribute that causes no storage for a variable to be assigned in the CSECT of the declaring procedure. Storage is assigned elsewhere.

operand: One or more constants and variables that are operated upon.

operator: One or more symbols used in combination to indicate the action to be performed on operands.

parameter: A variable name that appears on a PROCEDURE or ENTRY statement. This name is used in a called procedure to reference information passed to it from the calling procedure.

pointer: Data that is taken to be the address of some other data.

pointer notation: The notation used when<br>data is to be located indirectly by an address contained at the location of some POINTER variable. The composite symbol -> appears between the POINTER variable and the name of the data.

precision: The number of bits assigned for the maximum positive value of either FIXED or POINTER data.

primary entry point: The major entry point of a procedure. It is signified by the appearance of a PROCEDURE statement.

42 Guide to PL/S Generated Listings

procedure: An independent, named block of statements that defines a specific portion of a program.

PROCEDURE statement: A statement used to indicate the primary entry point for a procedure.

reentrant: A characteristic of a procedure that causes dynamic allocation of space for data, save areas, and compiler work areas. This characteristic is applied to a procedure when the REENTRANT option appears on the PROCEDURE statement of the external procedure.

RELEASE statement: A PL/S statement used to release a register that was restricted earlier in the procedure.

RESPECIFY statement: A statement used to provide or change a locator, or to alter register availability.

RESTRICTED: A data attribute which indicates that a specified register is not available for the compiler to use in the code it produces.

RESTRICT statement: A statement used to restrict the compiler's use of a certain register.

RETURN: The PL/S statement that sends control to the statement following the CALL statement in the calling procedure. The RETURN TO statement sends control to a specified labeled statement.

secondary entry point: An entry point in a procedure other than the primary entry point. It is signified by the appearance of an ENTRY statement.

source expression: That part of an assignment statement that appears to the right of the equal sign. Its value is assigned to the receiver.

static storage area: The fixed· storage for data that once assigned is never reassigned. string: A sequence of 8-bit EBCDIC characters or else a sequence of bits that are unrelated to each other.

structure: A collection of data that usually has unlike attributes (the data can have identical attributes). The data occupies a contiguous area of storage and names are assigned to parts of the data so that the entire area or portions of it can be referenced.

subscript expression: An expression that appears in parentheses following an array name. It is used to reference an element of an array.

substring expression: An expression that appears in parentheses following the appears in parentneses for<br>towing the variable name assigned to string data. It variable hame assigned to string data.<br>is used to reference a portion of string data.

terminating value: A constant, variable, or expression used to stop iteration of a DO group,. Iteration stops when the controi value exceeds the terminating value.

THEN clause: The part of an IF statement used to specify the action to be performed if the comparison of operands on the IF statement is true.

TO: A DO statement keyword that specifies a terminating value.

UNRESTRICTED: A data attribute which indicates that a specified register is available for the compiler to use in the code it produces.

variable: symbolic representation of a quantity or data string that occupies a storage area.

VLIST: A keyword used in the DECLARE statement for a procedure name to indicate that the number of arguments passed by the procedure may vary. VLIST causes the parameter list to have its high-order bit in the last word set on.

 $\sim$  $\mathcal{L}_{\mathcal{A}}$  $\sim$  $\sim$   $\sim$  $\sim 100$  $\bar{\mathbf{r}}$  $\sim 10^7$  $\sim$ 

**44** Guide to PL/S Generated Listings

 $\sim$   $\sim$ 

### **Index**

& as connector in IF statement 23 as logical operator 21  $\mathbf{I}$ as connector in IF statement 23 as logical operator 21

ABS built-in function 25 defined in Glossary 41 ADDR built-in function 25 defined in Glossary 41 used for initialization 16 argument list defined in Glossary 41 on CALL statement 14<br>variable length 14 variable length arithmetic data 15 array 19 defined in Glossary 41 assembler cross-reference table 27,34 assembler source listing 27,30-31 when produced 7 assembler source modules 9 guidelines for modifying 37 asterisk following PL/S statement number 29 used in array initialization 19 used instead of structure name 20 attribute default 29 defined in Glossary 41 attribute and cross-reference table 15,29 AUTOMATIC 17 defined in Glossary 41  $ext{ending AUTOMATIC structures}$  39 symbolic variable names for 34

BASED 18-19 defined in Glossary 41 extending BASED structures 39 referring to BASED variables 37 BIT 16,25 defined in Glossary 41 BOUNDARY 16 defined in Glossary built-in function ABS 25 ADDR 25 defined in Glossary 41 DIM 25 LENGTH 25 BY 24 defined in Glossary 41 BYTE 16

CALL 14 defined in Glossary 41 inserting assembler code after 37-38 called procedure 14-15 defined in Glossary 41 calling procedure 14 defined in Glossary 41 CHARACTER 16 CODE 15 defined in Glossary 41 CODEREG affecting code addressing register 13 defined in Glossary 41 code register 13 defined in Glossary 41 colon as PL/S label delimiter 11<br>used in string references 22 used in string references<br>ents 7 comments 7 on assembler source listing 30-31 PL/S 11,27 *PL/S* delimiters for 11 comparison definition 23 defined in Glossary 41 components 20 changing the length of 39<br>defined in Glossary 41 defined in Glossary<br>@ector 23 connector defined in Glossary 41 constant defined in Glossary 41 types 16 control variable 24 defined in Glossary 41 cross-reference table (see attribute and cross-reference table; assembler cross-reference

```
table)
```
DATA 21 DATAREG affecting data addressing register 13 defined in Glossary 41 data register 14 defined in Glossary 41<br>ARE 15 DECLARE defined in Glossary 41 DIM built-in function 25<br>defined in Glossary 41 defined in Glossary dimension 19,25 defined in Glossary 41 DO 24 defined in Glossary 41 dollar sign, for new assembler labels 37 DONTSAVE 13 DWORD 16 dynamic storage area contents 13 defined in Glossary 41 DSECT for 13 starting and ending labels 33

element 22,25 defined in Glossary 41 ELSE clause 22 'END alignment with IF 24 defined in Glossary 42 defined in Glossary 42 as DO delimiter 24 as procedure delimiter 11 ENTRY attribute 16 defined in Glossary 42 ENTRY statement 14-15 defined in Glossary 42 expression 21 defined in Glossary 42 EXTERNAL 17 defined in Glossary 42 external procedure defined in Glossary 42 as division of a PL/S program 11

FIXED 15

GENERATE 7 appearing before a PROCEDURE statement 11 assembler labels following 21 GENERAT ED 21 GENERATE DATA 7,21 in dynamic storage area 13 GOTO 22 defined in Glossary 42

HWORD 16

IF 23 defined in Glossary 42 indirect addressing 18-19 defined in Glossary 42 (see also BASED) INITIAL 16 used to initialize an array 19 INTERNAL 17 defined in Glossary 42 internal procedure defined in Glossary 42 as division of a PL/S program 11

LABEL 16 defined in Glossary 42 labels as CALL target 14 compiler-generated on assembler source listing 30-31 modifying 37-38 return point label 32-33 table of 32-33 creating new 37-38 identified by LABEL or ENTRY 16 PL/S 11 on PL/S source listing 27<br>on PROCEDURE statement 11 on PROCEDURE statement

LENGTH built-in function 25<br>defined in Glossary 42 defined in Glossary level number 20 defined in Glossary 42 linkage conventions 12 LOCAL 17 defined in Glossary 42

microfiche 7,11 defined in Glossary 42 modifying compiler-generated code 37 data 38 instructions 39 structures 39

nesting defined in Glossary 42 of DO statements 24 of IF statements 24 NONLOCAL 17 defined in Glossary 42 referring to NONLOCAL variables 37 NOSAVEAREA 12

object code translation of PL/S to 7 operator arithmetic and logical 21 comparison 23 defined in Glossary 42 OPTIONS 11

parameter 11 PL/S defined in Glossary 42 referring to 37 attribute and cross-reference table 7,27-29 source statement listing 7,27 pointer 18 defined in Glossary 42 POINTER<sub>16</sub> pOinter notation 18-19 defined in Glossary 42 precision of arithmetic data 15<br>defined in Glossary 43 defined in Glossary of pointer data 16 primary entry point defined in Glossary 43 as PROCEDURE statement label 11 PROCEDURE statement defined in Glossary <sup>43</sup> purpose 11

reentrant 13 defined in Glossary 43 REENTRANT option 13 REGISTER 17 referring to 38

46 Guide to PL/S Generated Listings

registers affected by DONTSAVE 13 affected by SAVE 13 assigned by compiler 13 linkage 12 save area 12-13 RELEASE 17 defined in Glossary 43 RES PECI FY defined in Glossary 43 used to supply a locator 19 RESTRICT 17 defined in Glossary 43 RESTRICTED 17 defined in Glossary 43 RETURN 14 defined in Glossary 43 used to return a value 15 RETURN TO 14

SAVE 13 secondary entry point defined by ENTRY 14 defined in Glossary 43 semicolon, as PL/S delimiter 11 source expression 21 defined in Glossary 43 source statement listing, PL/S 7 STATIC 17 extending STATIC structures 39 static storage area 17 defined in Glossary 43 starting label for 33

string 16 defined in Glossary 43 string data 16 structure 20 defined in Glossary 43 guidelines for modifying 39 overlap in 20 subscript 22 subscript expression 22 defined in Glossary 43 substring expression 22 defined in Glossary 43 terminating value 24

defined in Glossary 43 THEN clause 23 alignment with IF 24 defined in Glossary 43 TO 24 defined in Glossary 43

unreferenced variables 29 UNRESTRICTED 17 defined in Glossary 43

VLIST 14 defined in Glossary 43

WORD 16

### Guide to PL/S-Generated Listings

GC28-6786-0

Cut or Fold Along Line

*Your views about this publication may help improve its usefulness; this form will be sent to the author's department for appropriate action.* Using this form to request system assistance or additional publications will delay response, however. *For more direct handling of such requests, please contact your IBM representative or the IBM Branch Office serving your locality.* 

Possible topics for comment are:

Clarity Accuracy Completeness Organization Index Figures Examples Legibility

What is your occupation?  $\Box$ Number of latest Technical Newsletter (if any) concerning this pUblication: \_\_\_\_\_\_\_\_\_\_\_\_ \_ Please indicate in the space below if you wish a reply.

Thank you for your cooperation. No postage stamp necessary if mailed in the U.S.A. (Elsewhere, an IBM office or representative will be happy to forward your comments.

### Your comments, please . . .

IBM World Trade Corporation

(International)

821 United Nations Plaza, New York, New York 10017

This manual is part of a library that serves as a reference source for system analysts, programmers, and operators of IBM systems. Your comments on the other side of this form will be carefully reviewed by the persons responsible for writing and publishing this material. All comments and suggestions become the property of IBM.

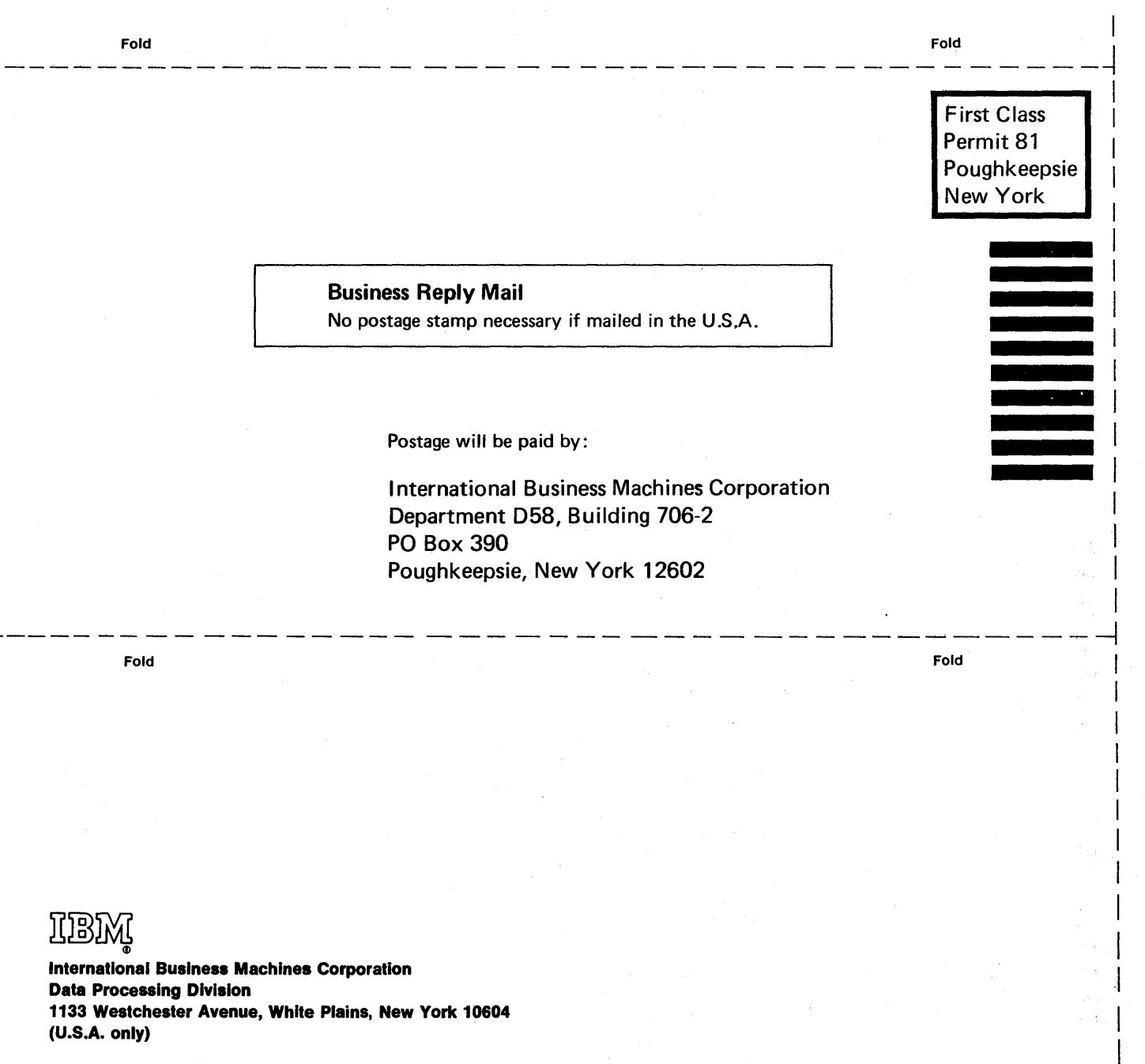

Guide to -0 /S-Generated  $\equiv$ -<br>።<br>፣ Printed <u>ፚ</u> :::s  $\cup$  s.  $\sim$   $\prec$ ·

o S.

r Fold Along Line

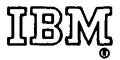

International Business Machines Corporation . Data Processing Division 1133 Westchester Avenue, White Plains, New York 10604 (U.SA. only)

IBM World Trade Corporation 821 United Nations Plaza, New York, New York 10017 (International)